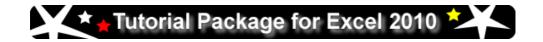

### \*\* CT Wand Microsoft Excel 2010 Tutorial Guide

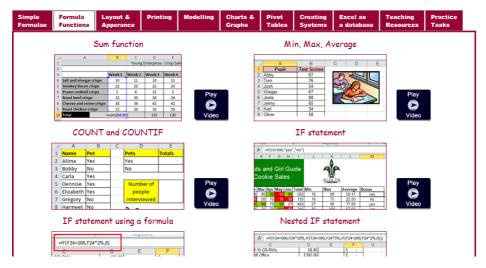

- 65 Video tutorials.
- Over 80 practice tasks divided into 23 key areas—complete with spreadsheet files and task sheets
- Designed specifically for pupils and teachers.
- Site licence. The package can be added to a intranet, a secure website, the school network or used directly from the CD.
- Can be used flexibly in a variety of ways.
- Ideal for whole class use, personalised learning, home use, libraries and staff CPD.

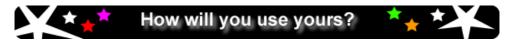

The beauty of this product is the many different ways that it can be used in school

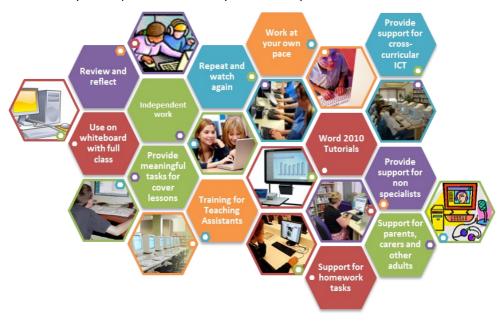

**Use with a full class:** Introduce new skills and techniques by playing video clips to the whole class.

**Support for teachers :** Non specialists delivering discrete ICT will find the video clips invaluable but also teachers utilising ICT for their own subjects will find the range of clips extremely useful.

**Review and re-watch:** Pupils can revise skills and techniques, or re-watch clips, allowing them to feel more supported and confident in using the software and work at their own pace.

**Extending learning:** Ideal for setting pupils extension work with over 80 practice tasks, covering 23 key areas, that come complete with all the files pupil will need to complete the task and video tutorials to help them tackle new challenges.

**Independent learning:** Whether it is in the library, at home or during a lesson—the video clips help encourage independence and provide additional support for pupils.

**Training:** The video clips will help all members of staff to build their confidence and expertise in using Microsoft Excel.

**Cover lessons :** A wealth of tasks suitable for cover lessons and supported by video clips.

### Simple formula and Functions

- Add, subtract, multiply, divide
- SUM, MIN, MAX, AVERAGE
- IF statements and nested IF
- **⁴** VLOOKUP
- **RANK**
- COUNT IF
- IF (IS BLANK)
- fill down, fill right, fill series

### **Layout and Appearance**

- Borders, shading, text formatting
- Merging cells
- Text direction
- Horizontal & vertical alignment
- Column widths & row heights
- Conditional formatting
- Sheet names
- Adding images
- Number formats
- Hiding rows and columns

### **Printing**

- Headers and footers
- Setting print areas
- Repeating rows / columns
- Printing row / column headings
- Printing formulae
- Scaling

### Excel as a database

- Sorting, searching, filters, etc
- Mail merge

#### Modelling

- What if analysis
- Goal seek
- Scenario Manager
- 1 Lots of examples

#### **Charts and Graphs**

- Different types of graph and chart
- How to create fully labelled graphs and charts
- Altering axis scales and numbering
- Adding data tables to graphs
- Creating combined graph types, e.g. bar chart with a line graph
- Creating pictograms
- formatting and presentation

#### **Pivot Tables**

- Use of pivot table
- Application of pivot tables
- Altering tables
- Pivot table graphs

### **Creating Systems for Others**

- Validation routines
- Menus
- Using Macros
- Maming cells
- Comment boxes
- Protecting cells
- Using passwords
- Automation

Lots of examples, particularly for sections that pupils often find tricky.

### Using a spreadsheet to answer 'what if' questions

|    | Number of people | 99 6       |         |   |
|----|------------------|------------|---------|---|
| 3  |                  |            |         |   |
| -4 | Fixed Costs      |            |         |   |
| 2  | 2                | £150.00    |         |   |
| 9  | Hall Hire        | 850.00     |         |   |
| 7  | Lights           | \$50.00    |         | Γ |
|    | Bubble machine   | £10.00     |         | ĺ |
|    |                  |            |         |   |
| 9  | Variable Costs   | Per Person | Total   |   |
| -  | Food             | £2.50      | £165.00 |   |
| 6  |                  | 0000       | 010     |   |

Play Video

### Goal seek : example 2

|                        |             |              | _                    |                   | 180                | 64.28                  |                              |           | 2                 | 8        | 1              | ė                 |          |
|------------------------|-------------|--------------|----------------------|-------------------|--------------------|------------------------|------------------------------|-----------|-------------------|----------|----------------|-------------------|----------|
| E                      | ì           |              | ?                    |                   |                    |                        | ۱                            | ĺ         | 80623             | 150      |                | 80438             |          |
| •                      | 6           | •            | '                    |                   | No of tickets      | Ticket Price           |                              | Goal Seek | Second            | To value |                | By changing celt  |          |
| xperience              |             | £80.00       | 625.00               | £125.00           | 625.00             | (25.00                 | C100.00                      | 625.00    | £405.00           |          |                | 60.20             | 60.20    |
| Everest Photographic E | Fixed Costs | Hire of Hall | Front of House Staff | Guest speaker Fee | Ticket setup costs | Programme set up costs | Hire of Projection Equipment | Publicity | Total foxed costs |          | Variable Costs | Ticket Production | Programs |

# Scenario Manager : example 2

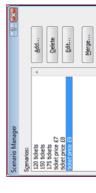

### Goal Seek: Example 1

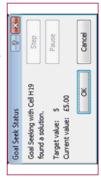

## Scenario Manager: example 1

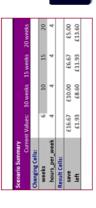

Play Video

# Scenario with multiple variables

| to of sices   |          |       |      |           |                          |                    |
|---------------|----------|-------|------|-----------|--------------------------|--------------------|
| tree per sice | 00.40    | )     | )    | )         | )                        | ()                 |
| Ingredient    | Quantity | thi   | Pack | Pack Size | Cost per pack/Cost of In | Cost of Ingredient |
| Flour         | 0.225    | N/G   | -    | N/G       | 60 84                    | 60 00              |
| Butter        | 225      | grams | 250  | grams     | 60 03                    | 17.03              |
| E995          | 4        |       | 12   |           | 66 03                    | 00.33              |
| Caster Sugar  | 225      | grams | 750  | grams     | 92 03                    | 60.23              |
| Saking powder | 10       | grams | 170  | grams     | 60 03                    | 00 00              |
| leing Sugar   | 27       | grams | 900  | grams     | 69-03                    | 00 00              |
| lam           | 110      | Grams | 340  | Grams     | 66 03                    | 50 32              |

Play Video

### Ideal for:

Practice

Staff development and CPD Use in the classroom as a learning resource

Play Video

Support for homework and library

Cross curricula tool

Cover lessons / support for less experienced teachers

Play Video

**Build pupil independence** 

challenges for gifted and Differentiation and talented pupils

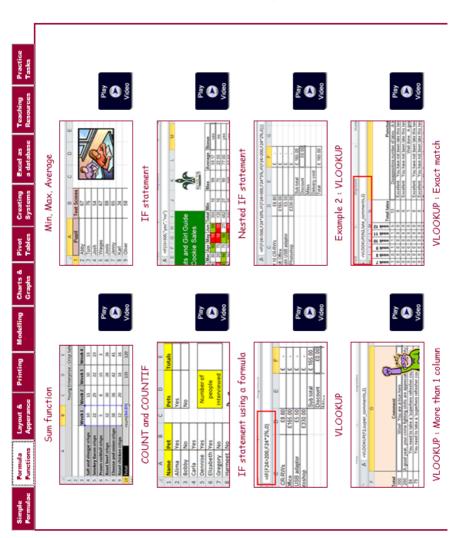

An excellent range of video tutorial clips designed to support learners from KS2 to KS4.

A sample are shown

here.

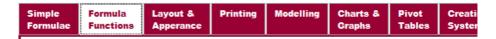

Simple and easy to use toolbar runs across the top of the application.

|           | Name | Week 1 | Week 2 | Week 3 | Week 4 | Week 5 | Week 6 | Week 7 | Week 8 | Week 9 | Week 10 | Week 1 | Week 13 | Week 13 | Week 14 |   |
|-----------|------|--------|--------|--------|--------|--------|--------|--------|--------|--------|---------|--------|---------|---------|---------|---|
| Alima     |      | 16     | 18     | 7      | 8      | 17     | NC     | NC     | - 6    | 14     | 9       | 7      | 15      | 6       | 19      |   |
| Bobby     |      | 5      | - 4    | 8      | 19     | 8      | 9      | 12     | 1      | 18     | 19      | 11     | 2       | 17      | - 4     |   |
| Carla     |      | 8      | 16     | 0      | 19     | NC     | 11     | - 4    | 18     | 7      | - 8     | 11     | 17      | 11      | 12      | Г |
| Dennise   |      | 18     | 9      | - 4    | 10     | 11     | 18     | 7      | 18     | 19     | 16      | 7      | 19      | 10      | 15      |   |
| Elizabeth |      | 2      | 2      | - 4    | 18     | 1      | 18     | 5      | 19     | 10     | 13      | 18     | 15      | 17      | 14      | Γ |
| Gregory   |      | 2      | 13     | 18     | 7      | 7      | 2      | 10     | 15     | - 3    | 12      | 18     | 1       | 2       | 2       |   |
| Harmeet   |      | 8      | 1      | 4      | 16     | 10     | 7      | 16     | NĊ     | 17     | 2       | - 5    | 13      | 1       | 10      |   |
| Jenny     |      | 12     | NC     | - 2    | NC     | 19     | - 8    | - 4    | 16     | 1      | NC      | 13     | NC      | 9       | 16      |   |
| Kirk      |      | 14     | 3      | 14     | 12     | 18     | 4      | 12     | 14     | 1      | NC      | 16     | 12      | 13      | 3       |   |

Conditional formatting example.

Illustrations help pupils and teachers to decide which video tutorials they need to access.

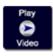

Simple icons make using the package very easy.

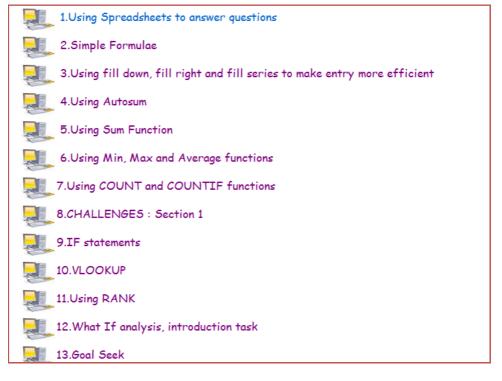

Over 50 activities broken into clear sections, complete with files and links to video tutorials.

### **Practice Tasks**

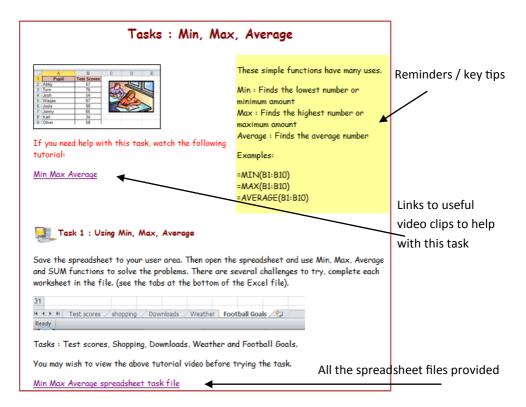

As you can see from the practice task above, care has been taken to consider how learning can be moved forward. Lots of practice tasks are provided, from which teachers can direct pupils to a particular activity or pupils can work through the set. Designed to maximise confidence and allow pupils to focus on a particular skill area.

There are over 80 different activities, divided into 23 key areas, providing a wide range tasks for teachers to choose from.

Some tasks require pupils to create their own spreadsheets and we have included more challenging activities where they must apply a range of skills to design the solution to a problem.

There are links to video clips to help the pupil with the activities. All the files are included so the pupil can concentrate on developing their skills and confidence in using Excel.

# Example spreadsheet activities

**Bleep Test** 

Magic Shop

**Student** 

Tuck Shop

results

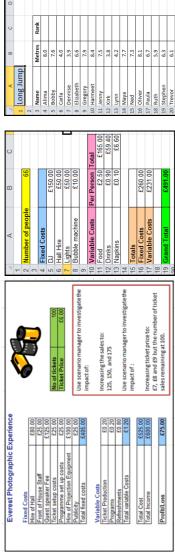

|      |             |       |           |   |    | _                | _     | _     | _     | _           | _             | _       |
|------|-------------|-------|-----------|---|----|------------------|-------|-------|-------|-------------|---------------|---------|
|      |             |       |           | 1 | ×  | Totals           |       |       |       |             |               |         |
|      |             |       |           |   | -  | Shoe Size Totals | 5     | 9     | 7     | 80          | 6             | 10      |
|      |             |       |           |   | -  |                  |       |       |       |             |               |         |
|      | Q           |       | <u> </u>  |   | Ξ  | Shoe Size        | 9     | 7     | 5     | 9           | 5             | 7       |
|      |             |       | 1         |   | ŋ  | Name             | Alima | Bobby | Carla | Dennise     | Elizabeth     | Gregory |
| 1    |             | ()    |           |   | u. |                  |       |       |       |             |               |         |
|      |             |       |           |   | ш  | Totals           |       |       |       |             |               |         |
| 2    | 7.1         | 5.5   | 4.9       |   | Q  | Pets             | Yes   | No    |       |             |               |         |
|      |             |       |           |   | O  |                  |       |       |       |             |               |         |
| 2000 | 22 Victoria | Wendy | 24 Xanthe |   | 00 | Pet              | Yes   | No    | Yes   | Yes         | Yes           | No      |
| 1    | 22          | 23    | 24        | ı | A  | Name             | Alima | Bobby | Carla | Dennise Yes | Elizabeth Yes | Gregory |

|     |                                                                         | ٥                        | ر                      | n           |                                         | _                                |
|-----|-------------------------------------------------------------------------|--------------------------|------------------------|-------------|-----------------------------------------|----------------------------------|
| H   | 1 Tourist Attractions                                                   | σ.                       |                        |             |                                         | A SILV                           |
| 2   |                                                                         |                          |                        |             |                                         | 7                                |
| m   | 3 TOP 10 TOURIST ATTRACTIONS IN THE UK 2009                             | N THE UK 2009            |                        |             | <b>TOP 10 TOURIST DESTINATIONS 2009</b> | 5000                             |
| 4   |                                                                         |                          | 3                      |             |                                         |                                  |
| 2   | Attraction                                                              | Location                 | Visitors               |             | Country                                 | Number of international visitors |
| 9   | Blackpool Pleasure Beach                                                | Blackpool                | 2,500,000              |             | France                                  | 79,100,000                       |
| 7   | British Museum                                                          | London                   | 5,418,265              |             | Spain                                   | 000'002'85                       |
| 00  | Tate Modern                                                             | London                   | 4,915,000              |             | USA                                     | 51,100,000                       |
| 6   | The National Gallery                                                    | London                   | 4,159,485              |             | China                                   | 49,600,000                       |
| 10  | 10 The Natural History Museum                                           | London                   | 3,600,119              |             | Italy                                   | 41,100,000                       |
| 11  | 11 London Eye                                                           | London                   | 3,500,000              |             | UK                                      | 30,700,000                       |
| 12  | Science Museum                                                          | London                   | 2,714,021              |             | Germany                                 | 23,600,000                       |
| 13  | 13 Victoria & Albert Museum                                             | London                   | 24,353,000             |             | Mexico                                  | 21,400,000                       |
| 14  | 14 Alton Towers                                                         | Staffordshire            | 2,400,000              |             | Austria                                 | 20,300,000                       |
| 15  | 15 Tower of London                                                      | London                   | 2,064,126              |             | Russia                                  | 20,200,000                       |
| 16  |                                                                         |                          |                        |             |                                         |                                  |
| 17  |                                                                         |                          |                        | l,          |                                         |                                  |
| 00  | Draw a bar chart to show the number of visitors to the 10 ten           | the number of visitors   | to the 10 ten          | \$0,000,000 | 14<br>84<br>84                          |                                  |
| 9   | attractions in 2009.                                                    |                          |                        | 40,000,000  |                                         | Example pictogram                |
| 3 8 | Draw a bar chart to show the number of international visitors from      | the number of internat   | tional visitors from   | 30,000,000  |                                         |                                  |
| 3   | the top ten tourist destinations.                                       | lons.                    |                        | T           | 84<br>84<br>84<br>84                    |                                  |
| 77  | Extra challenge task:                                                   |                          |                        | 20,000,000  |                                         |                                  |
| 22  | 3. Make a bar chart to show number of international visitors but change | v number of internation  | al visitors but change | 10,000,000  |                                         | ••                               |
| 23  | the fill of the bars to show suitcases (picturegram) see example. Move  | uitcases (picturegram) s | see example. Move      |             |                                         |                                  |
| 24  |                                                                         | o be large enough to se  | e the suitcases        | -           | to the old the old                      | Carlo Call                       |
| 25  | clearly.                                                                |                          |                        |             |                                         | . 2                              |

| Ī    |            | LUIB        | colleg Julip |             |        |      |             |                                    |           |                                                                                                    |             |   |
|------|------------|-------------|--------------|-------------|--------|------|-------------|------------------------------------|-----------|----------------------------------------------------------------------------------------------------|-------------|---|
|      | .4         | 2           |              |             |        |      |             |                                    |           |                                                                                                    |             |   |
| T    |            | 3 Name      |              | Metres      | Rank   | L    |             |                                    | 1         |                                                                                                    |             |   |
|      | 4          | 4 Alima     |              | 8.0         |        | Nse  | he RANK fu  | ınction to fi                      | ndoutth   | Use the RANK function to find out the place order of                                                                                                    | rof         |   |
|      | J)         | 5 Bobby     |              | 9.7         |        | stno | students.   |                                    |           |                                                                                                    |             |   |
|      | Ð          | 6 Carla     |              | 4.0         |        | 2    | or and more | a of the state                     | or all or | Jacon and many 44 trace of the book and a contract of the book and a contract of the book and a contra | -           |   |
| _    |            | 7 Dennise   | e            | 3.9         |        | 5    | ann nan     | dilikenine                         | os (sudn  | r memoy id                                                                                                    | į           |   |
|      | 3          | 8 Elizabeth | th           | 9.9         |        | Now  | complete    | Now complete the other worksheets. | orksheet  | ıå                                                                                                    |             |   |
|      | U1         | 9 Gregory   | ,            | 7.9         |        | J    | ł           |                                    | ŀ         |                                                                                                    | 7           |   |
|      | H          | 10 Harmeet  | et           | 8.4         |        |      |             |                                    |           |                                                                                                    |             |   |
| 9.00 | 1          | 11 Jenny    |              | 7.5         |        |      |             |                                    |           |                                                                                                    |             |   |
| 9.40 | 1          | 12 Kirk     |              | 3.8         |        |      |             |                                    |           |                                                                                                    |             |   |
| 09.9 | 1          | 13 Lynn     |              | 4.2         |        |      |             |                                    |           |                                                                                                    |             |   |
|      | e          | 14 Maya     |              | 7.7         |        |      | Ę           |                                    |           |                                                                                                    |             |   |
|      | 1          | 15 Ned      |              | 7.3         |        |      | 5           |                                    |           |                                                                                                    |             |   |
| T    | 1          | 16 Oliver   |              | 8.1         |        | (LS  | (8          |                                    |           |                                                                                                    |             |   |
| Ī    | 1          | 17 Paula    |              | 6.7         |        |      | 5           |                                    |           |                                                                                                    |             |   |
| Ī    | A          | 18 Ruth     |              | 5.9         |        | 100  | 3           |                                    |           |                                                                                                    |             |   |
|      | H          | 19 Stephen  | c            | 6.3         |        | 1    |             |                                    |           |                                                                                                    |             |   |
|      | 2          | 20 Trevor   |              | 6.1         |        | 8    | <b>y</b>    |                                    |           |                                                                                                    |             |   |
|      | 2          | 21 Ursula   |              | 7.0         |        | 1    | ,           |                                    |           |                                                                                                    |             |   |
|      | 2          | 22 Victoria | _            | 7.1         |        | 3    |             | Q                                  |           |                                                                                                    |             |   |
|      | 2          | 23 Wendy    |              | 5.5         |        | 4    |             |                                    |           |                                                                                                    |             |   |
|      | 2          | 24 Xanthe   |              | 4.9         |        |      | 1           | <u> </u>                           |           |                                                                                                    |             |   |
|      |            |             |              |             |        |      |             | :                                  |           |                                                                                                    | :           | Г |
| ٦,   | Name       | Pet         | ر            | Pets        | Totals | _    | Name        | Shop Size                          | -         | Shop Size Totals                                                                                                    | r<br>Fotals |   |
|      | Alima      | Vac         |              | Yes         |        |      | Alima       | 9                                  |           | v                                                                                                    |             | F |
| 1    | Bobby      | 8           | -            | No.         |        |      | Bobby       | 7                                  |           | 9                                                                                                    |             | F |
|      | Carla      | Yes         |              |             |        |      | Carla       | 5                                  |           | 7                                                                                                    |             |   |
| 2    | Dennise    | Yes         |              |             |        |      | Dennise     | 9                                  |           | 00                                                                                                    |             |   |
| 9    | Elizabeth  | h Yes       |              |             |        |      | Elizabeth   | 5                                  |           | 6                                                                                                    |             |   |
| 7    | Gregory    | $\neg$      |              |             |        |      | Gregory     | 7                                  |           | 10                                                                                                    |             |   |
|      | Harmeet    |             |              | Number of   |        |      | Harmeet     | 9                                  |           |                                                                                                    |             |   |
| 6    | Jenny      | No          |              | people      |        |      | Jenny       | 9                                  |           |                                                                                                    |             |   |
| 10   | Kirk       | Yes         |              | interviewed | TO     |      | Kirk        | 8                                  |           |                                                                                                    | 3           |   |
| Ħ    | 11 Lynn    | Yes         |              |             |        |      | Lynn        | 9                                  |           |                                                                                                    |             |   |
| 12   | 12 Maya    | No          |              | 2           |        |      | Maya        | 9                                  |           | V                                                                                                    |             |   |
| 13   | 13 Ned     | Yes         |              |             |        |      | Ned         | 6                                  |           |                                                                                                    |             |   |
| 14   | Oliver     | No          |              |             |        |      | Oliver      | 10                                 |           |                                                                                                    |             |   |
| 15   | 15 Paula   | Yes         |              | 3           |        |      | Paula       | 5                                  |           |                                                                                                    |             |   |
| 16   | Ruth       | Yes         |              |             |        |      | Ruth        | 5                                  |           |                                                                                                    |             |   |
| 17   | 17 Stephen | No          |              |             | II     |      | Stephen     | 8                                  |           |                                                                                                    |             |   |
| 18   | Trevor     | Yes         |              | ۰           | 7      |      | Trevor      | 6                                  |           |                                                                                                    |             |   |
| 13   | 19 Ursula  | No          |              | _           |        |      | Ursula      | 7                                  |           |                                                                                                    |             |   |
| 20   | Victoria   | No          |              |             |        |      | Victoria    | 9                                  |           |                                                                                                    |             |   |
| 21   | Wendy      | No<br>No    |              |             |        |      | Wendy       | 5                                  |           |                                                                                                    |             |   |
| 22   | 22 Xanthe  | No          |              |             |        |      | Xanthe      | 5                                  |           |                                                                                                    |             |   |

#### Installations

The Excel tutorial video files are WSF format (flash based).

The main display pages are created in HTML as web pages.

The site licence covers all members of teaching staff, support staff and pupils to use the tutorial package, but schools must not allow anyone beyond the organisation to access the materials.

**Option 1 :** Copy to shared area of your **school network** and place a short cut link from the desktop or menu.

**Option 2**: Copy to central server and link to **intranet or external website** (with secure access). It is important that if the materials are placed on an external website or extranet that pupils and staff must login to stop unauthorised people viewing the materials.

**Option 3:** Use as a stand alone copy by either working with the tutorial package **directly from the disk** or **copying it onto the hard drive** of a laptop or computer.

It has been designed with flexibility in mind. **Moodle options** are available. Please specify when ordering if you require this as well as the standard package.

#### Contact us

Orders can be placed using PayPal on the website www.ictwand.com
Or you can place a telephone order on 01723 870261
Or email your order to sales@ictwand.com

Or send your order by post to 1 Dale Avenue, Burniston, Nr Scarborough, North Yorkshire, YO13 0EQ.

The product is sent out on CD.

We are currently not VAT registered.

Head office: 96 Valley Drive, Ben Rhydding, Ilkley, West Yorkshire, LS29 8PA